# Adventures In Real-Time Performance Tuning, Part 2

The real-time for Linux patchset does not guarantee adequate real-time behavior for all target platforms. When using real-time Linux on a new platform you should expect to have to tune the kernel and drivers to provide performance that matches your specific requirements.

Part 1, presented at ELC 2008, provided an example of the trials and tribulations of the tuning journey for a MIPS target board.

Part 2 will provide additional examples of methods to debug and tune latency. An additional target for this installment is an SMP ARM board, leading to a new set of challenges.

Frank Rowand, Sony Corporation of America November 7, 2008

### Adventures In Real-Time Performance Tuning, Part 2

With thanks to the Sony SS kernel team in Tokyo for their contributions to this tuning and debugging process.

### Overview

Background and Definitions

Some Tuning Strategies and Tactics

Examples of Tuning

# Quick Summary of Part 1

Examples of using the old latency instrumentation from the RT patchset to tune latency

/proc/latency\_hist/interrupt\_off\_latency/CPU\*

/proc/latency\_trace

The new, improved "ftrace" instrumentation appears in the RT patchset 2.6.24-rt2 and mainline 2.6.27-rc1

# Quick Summary of Part 1

Characterization of the (large) overhead of latency instrumentation

Tuning a component of overall latency (micro-tuning) can have a negative impact on the overall latency

The value of data visualization (graphs) vs. basic statistics such as min, max, avg, std deviation.

#### What Is Different

**part 1**

#### Linux 2.6.24, MIPS target, UP

**part 2**

Linux 2.6.23, ARM target, SMP

# What is Real Time?

It is determinism (being able to respond to a stimulus before a deadline) within a given system load envelope.

It is NOT fast response time.

The specific real time application deadlines determine how short the maximum response time must be to deliver real time behavior.

Some examples of deadlines are one second, one millisecond, or five microseconds.

 RT latency is the delay from stimulus to when the RT "application" is executing code  RT latency is the delay from stimulus to when the RT "application" is executing code

Possible RT application contexts include

- driver interrupt context
- driver thread context
- kernel thread context
- user space thread context

 RT latency is the delay from stimulus to when the RT "application" is executing code

The components that add up to RT latency are important to the tuning process, but keep in mind the goal of tuning actual RT latency.

# Some components that may contribute to RT latency

- IRQ disabled time
- preempt disabled time
- IRQ latency, from event until bottom half
- RT driver bottom half(s) execution
- non-RT driver bottom half(s) execution
- task switch time

# Some components that may contribute to RT latency

- IRQ disabled time
- preempt disabled time
- IRQ latency, from event until bottom half
- RT driver bottom half(s) execution
- non-RT driver bottom half(s) execution
- task switch time

The components that add up to RT latency are important to the tuning process, but keep in mind the end goal of tuning actual RT latency.

# Strategy: Compare Kernel Versions

Use Case #1

I'm stuck on kernel version 2.6.n, but there are reports on the linux-rt-users email list that performance on version 2.6.n + 3 is much better.

Is there some fix that I can port to my kernel version?

### Strategy: Compare Kernel Versions

Use Case #2

I moved forward from kernel version 2.6.n to 2.6.n+1 and performance got worse.

#### **Tactics**

#### #1 Compare kernel config options

#### **Tactics**

- #1 Compare kernel config options
- #2 Compare the behavior and/or performance metrics

# Raw Interrupt Latency

Latency of timer interrupt to interrupt bottom half execution.

# Raw Interrupt Latency

Latency of timer interrupt to interrupt bottom half execution.

**Problem:** latency increased from 6 usec to 11 usec on move from 2.6.22 to 2.6.23

# Raw Interrupt Latency

Latency of timer interrupt to interrupt bottom half execution.

**Problem:** latency increased from 6 usec to 11 usec on move from 2.6.22 to 2.6.23

Disclaimer: all kernel versions in this presentation are based on kernel.org, but with patches added, so these results may not be repeatable on kernel.org versions

#### **Tactics**

- #1 Compare kernel config options
- #2 Compare the behavior and/or performance metrics

Revert the config differences, starting with the most likely culprits.

Metric: raw interrupt latency.

#### Results

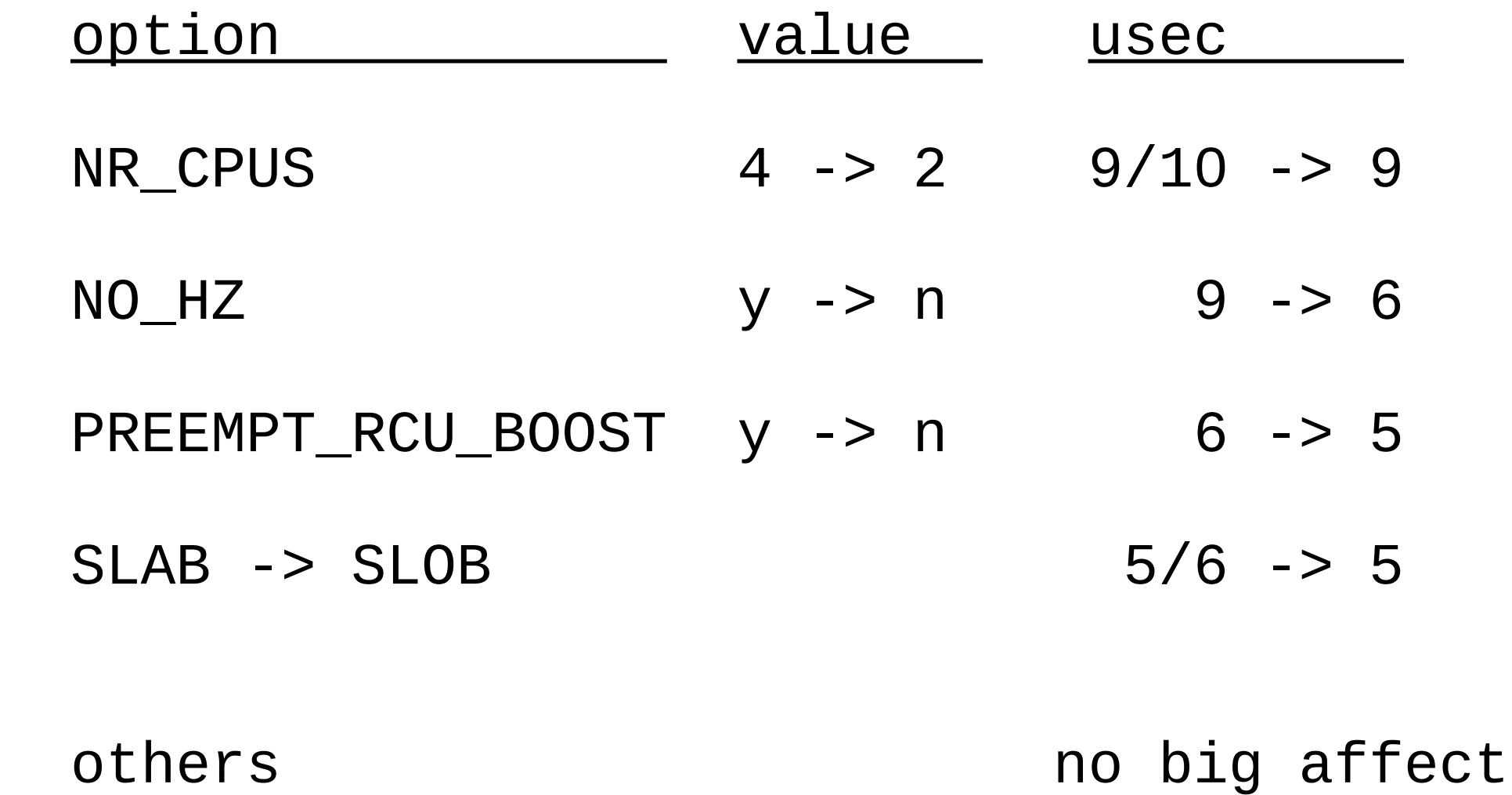

# Task Wake Up Time

**Goal**: average task wake up time < XXX usec

# Task Wake Up Time

**Goal**: average task wake up time < XXX usec

**Problem**: actual task wake up time >> XXX usec

# Task Wake Up Time

**Goal**: average task wake up time < XXX usec

**Problem**: actual task wake up time >> XXX usec

Observation:

2.6.22 avg: 23 usec max: 33 usec 2.6.23 avg: 72 usec max: 244 usec

#### **Tactics**

- #1 Compare kernel config options
- #2 Compare the behavior and/or performance metrics
- #3 Compare the source code
	- the real-time patch set
	- the base kernel

#3b Read the current version of the source code

# Task Wake Up Test (simplified)

 $\frac{1}{2}$  producer kernel thread, SCHED FIFO, priority = 98  $\frac{1}{2}$ 

```
pthread() {
    counter = 10000;
```

```
while (counter-- > 0) {
   mbx\rightarrowtimestamp = read_time();
    set_current_state(TASK_UNINTERRUPTIBLE);
    wake_up_process(ctsk);
    schedule_timeout(DELAY);
 }
done = 1;
```

```
 wake_up_process(ctsk);
```
<u>}</u>

# Task Wake Up Test (simplified)

 $\frac{1}{2}$  consumer kernel thread, SCHED FIFO, priority = 99  $\frac{1}{2}$ 

```
cthread() {
```
}

```
while (1) {
   delta = read_time() - mbx->timestamp; ; update_stats(delta);
    set_current_state(TASK_UNINTERRUPTIBLE);
    if (done)
       break;
    schedule();
 }
 report_stats();
```
#### 2.6.23 Task Wake Up Time

baseline: no cpu affinity

 $\operatorname{count}$  $\bigcirc$ task wake up usec

# Intuitive Leap 1

Which processor is each thread on?

# Intuitive Leap 1

Which processor is each thread on?

(Ignoring the strategy and tactics for a moment!)

# Methodology (M1)

(M1) Instrument the test application

Add mbx->cpu

Producer sets to current cpu

Consumer compares to current cpu

# Result (M1)

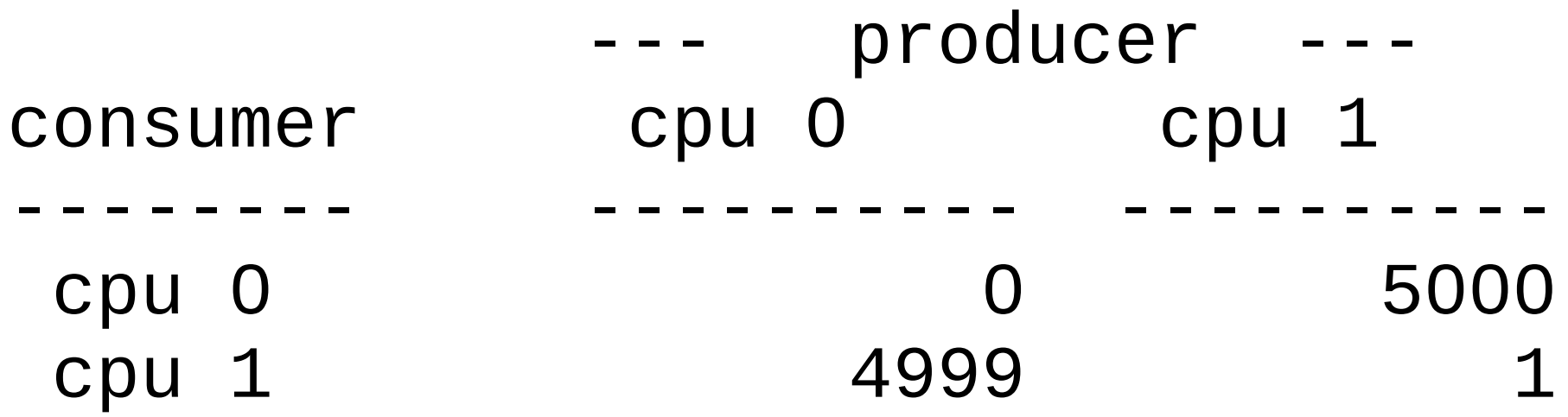

This may be good - each task is on its own processor.

# Result (M1)

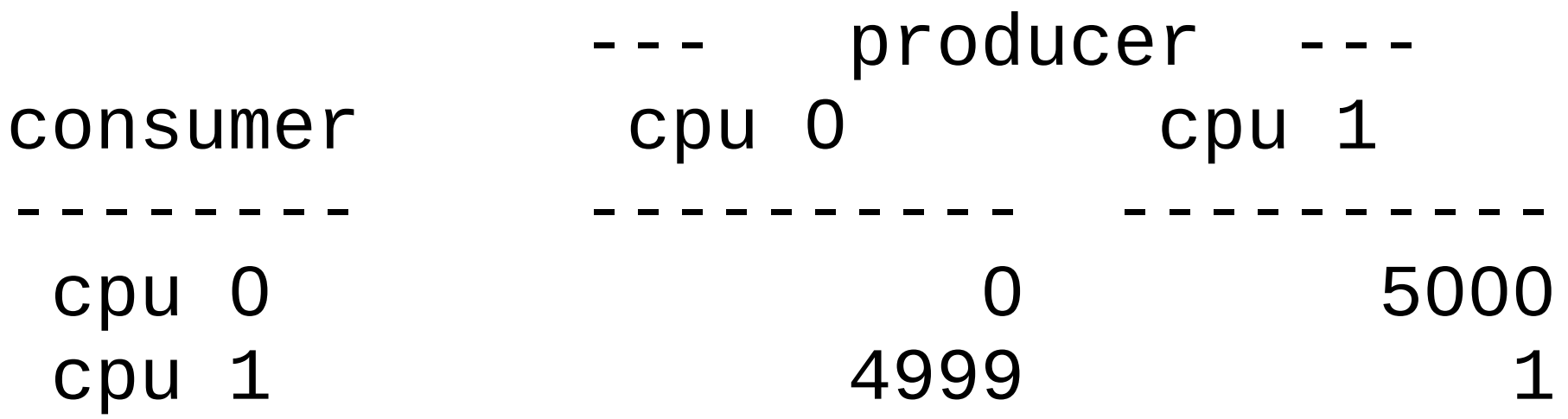

This may be good - each task is on its own processor.

**Next Question**: How frequently did producer move between cpus?

# Methodology (M2)

(M2) Instrument the test application some more

Log producer and consumer cpu for each iteration

# Result (M2)

producer cpu map:

# # 0 0101010101010101010101010101010101010101010101010101010101010101010101 # 70 0101010101010101010101010101010101010101010101010101010101010101010101 # 140 0101010101010101010101010101010101010101010101010101010101010101010101 # 210 0101010101010101010101010101010101010101010101010101010101010101010101 # 280 0101010101010101010101010101010101010101010101010101010101010101010101 # 350 0101010101010101010101010101010101010101010101010101010101010101010101 # 420 0101010101010101010101010101010101010101010101010101010101010101010101 # 490 0101010101010101010101010101010101010101010101010101010101010101010101 # 560 0101010101010101010101010101010101010101010101010101010101010101010101 # 630 0101010101010101010101010101010101010101010101010101010101010101010101 # 700 0101010101010101010101010101010101010101010101010101010101010101010101 # # consumer cpu map: #

# 0 1010101010101010101010101010101010101010101010101010101010101010101010 # 70 1010101010101010101010101010101010101010101010101010101010101010101010 # 140 1010101010101010101010101010101010101010101010101010101010101010101010 # 210 1010101010101010101010101010101010101010101010101010101010101010101010 # 280 1010101010101010101010101010101010101010101010101010101010101010101010 # 350 1010101010101010101010101010101010101010101010101010101010101010101010 # 420 1010101010101010101010101010101010101010101010101010101010101010101010 # 490 1010101010101010101010101010101010101010101010101010101010101010101010 # 560 1010101010101010101010101010101010101010101010101010101010101010101010 # 630 1010101010101010101010101010101010101010101010101010101010101010101010 # 700 1010101010101010101010101010101010101010101010101010101010101010101010

# Result (M2)

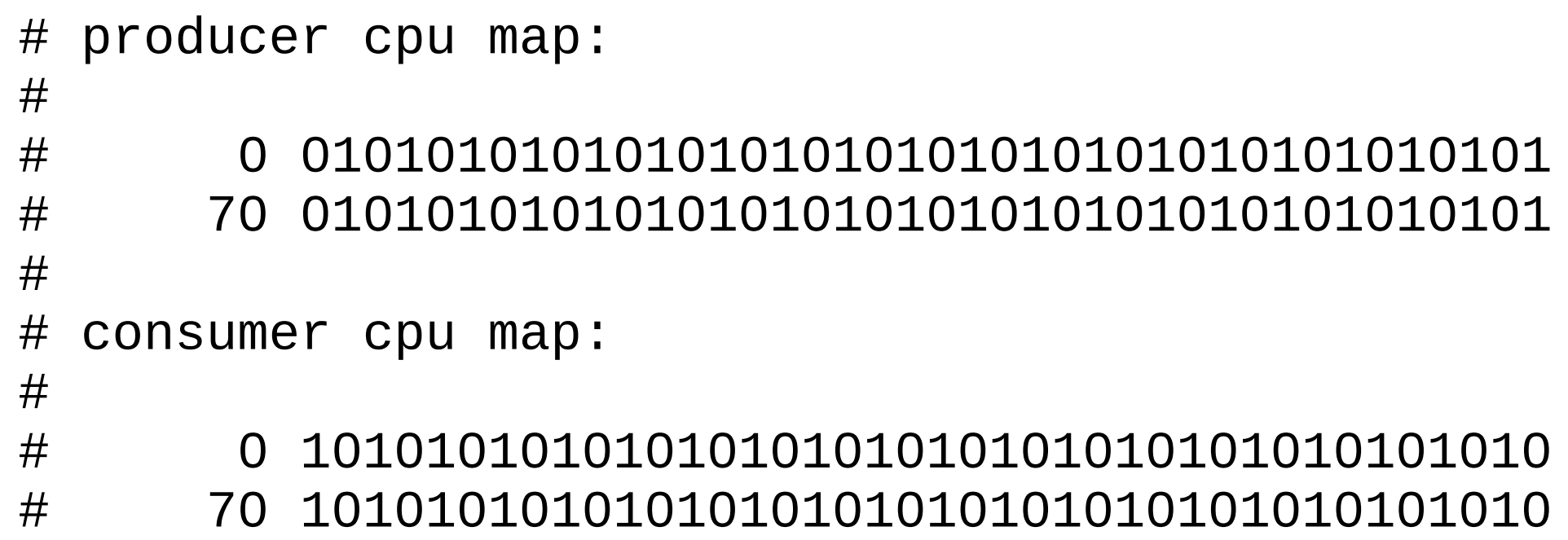
# Result (M2)

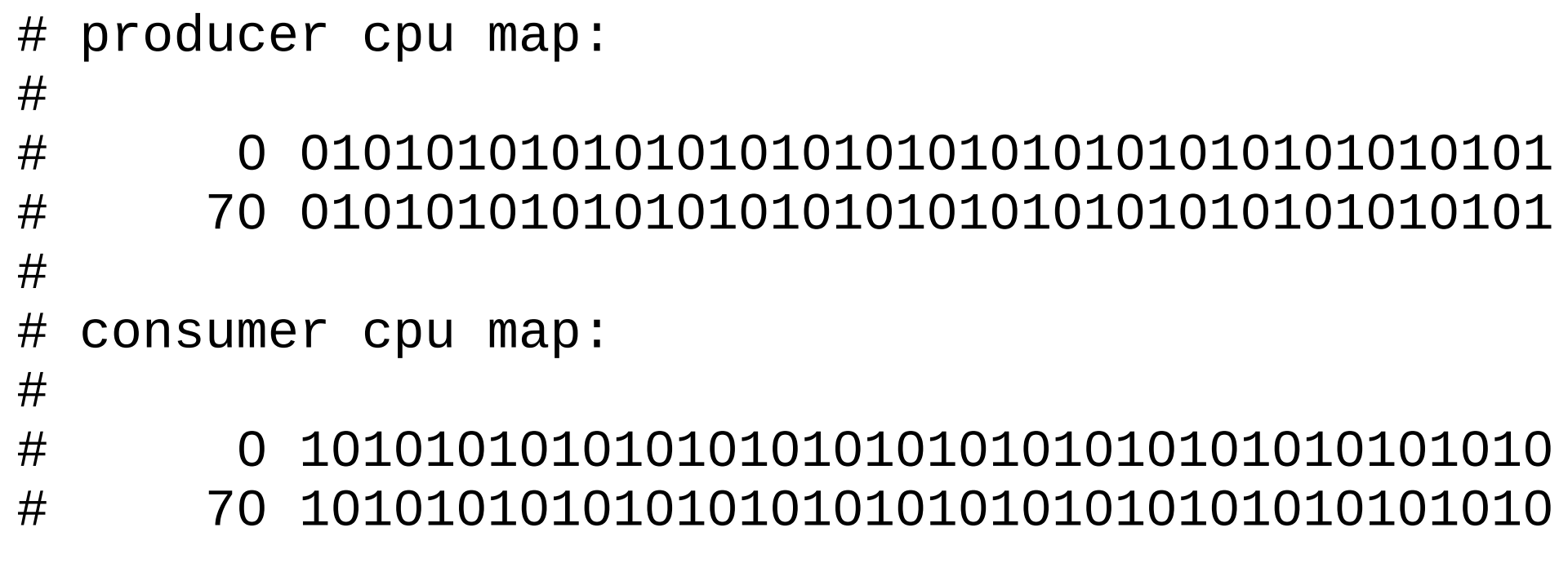

#### Excessive migration is usually not good.

#### Compare to 2.6.22

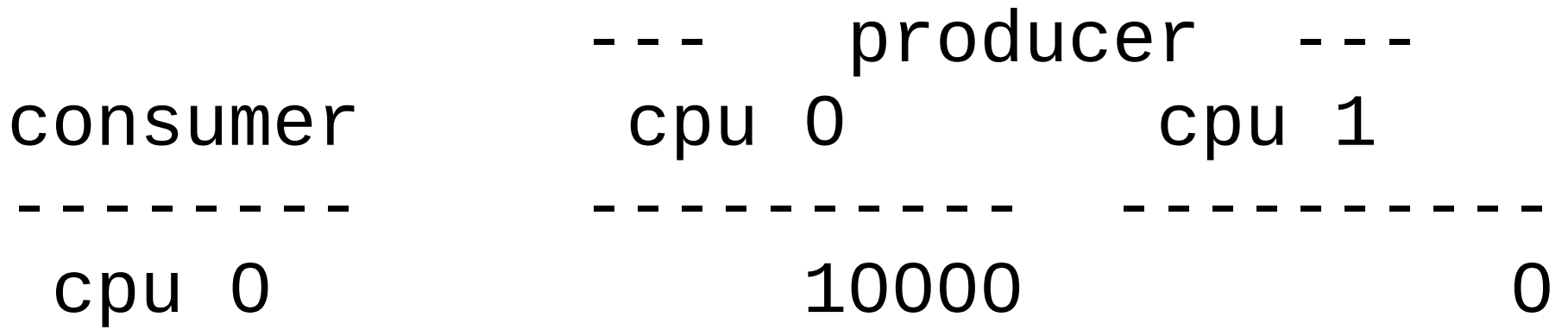

(Returning to the strategy and tactics.)

# Compare to 2.6.22

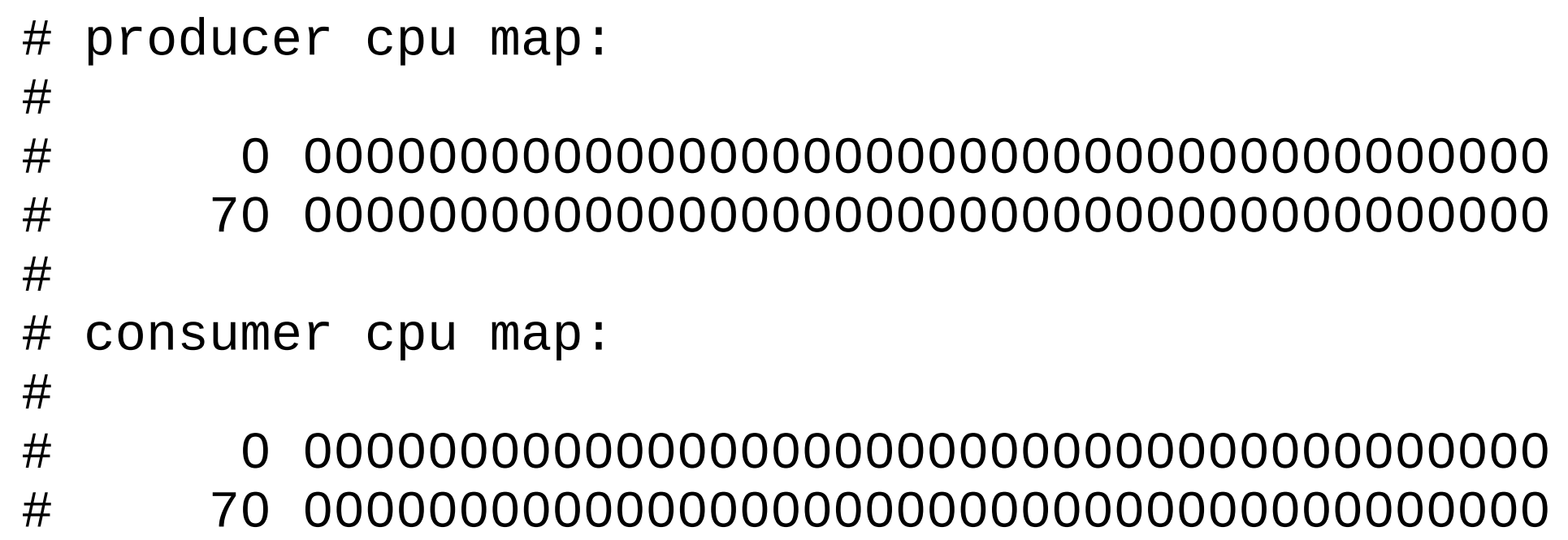

# Fix (F1)

Set processor affinity for pthread() and cthread()

# Fix (F1)

Set processor affinity for cthread() and pthread()

**Goal:** verify that task migration is the cause of the increased task wake up time.

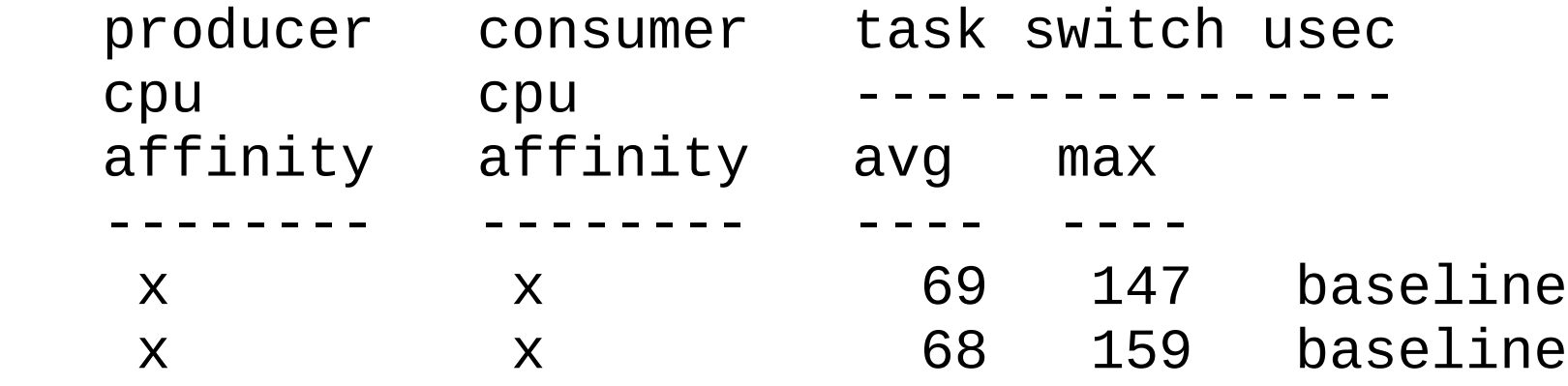

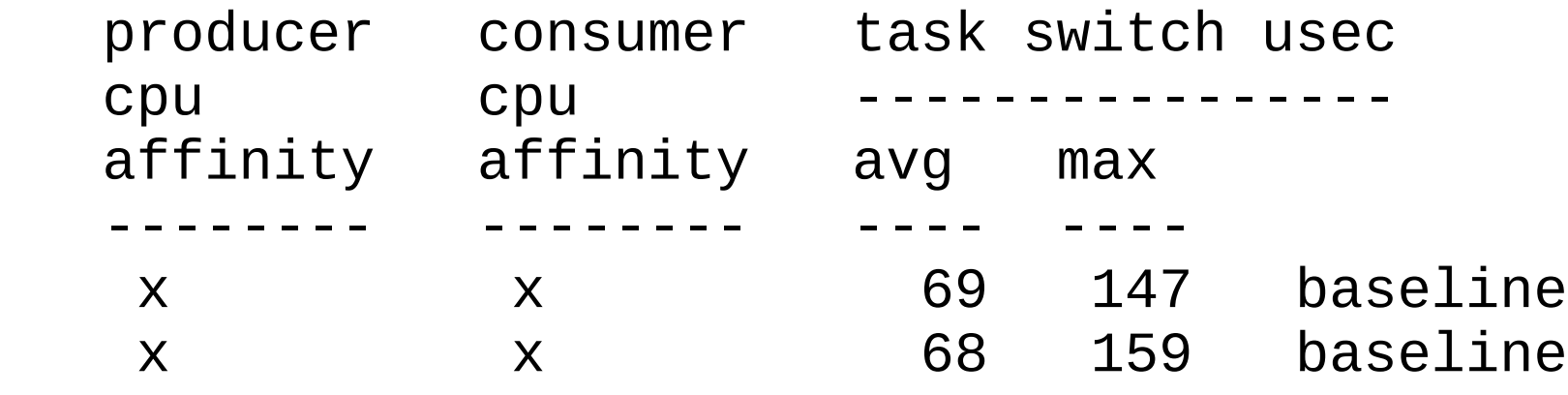

Each line is a 10000 iteration test run result.

This data does not match the original problem statement (avg 72, max 244) due to changes in kernel configuration.

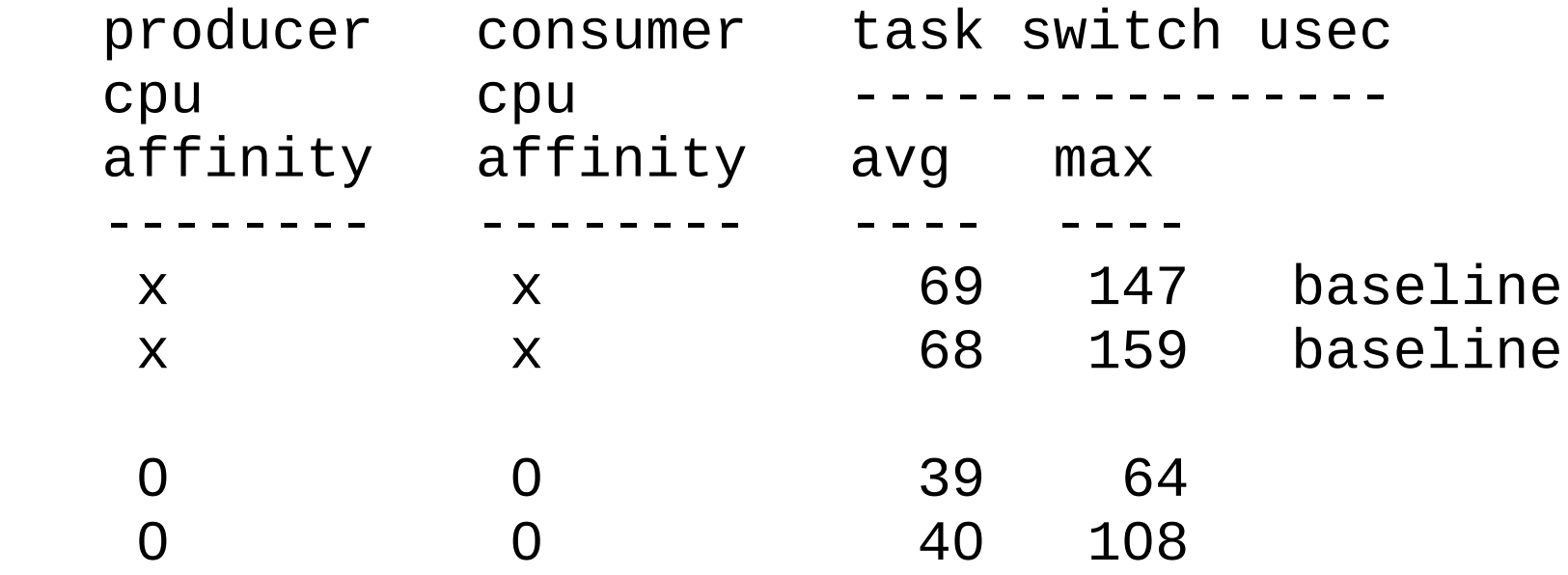

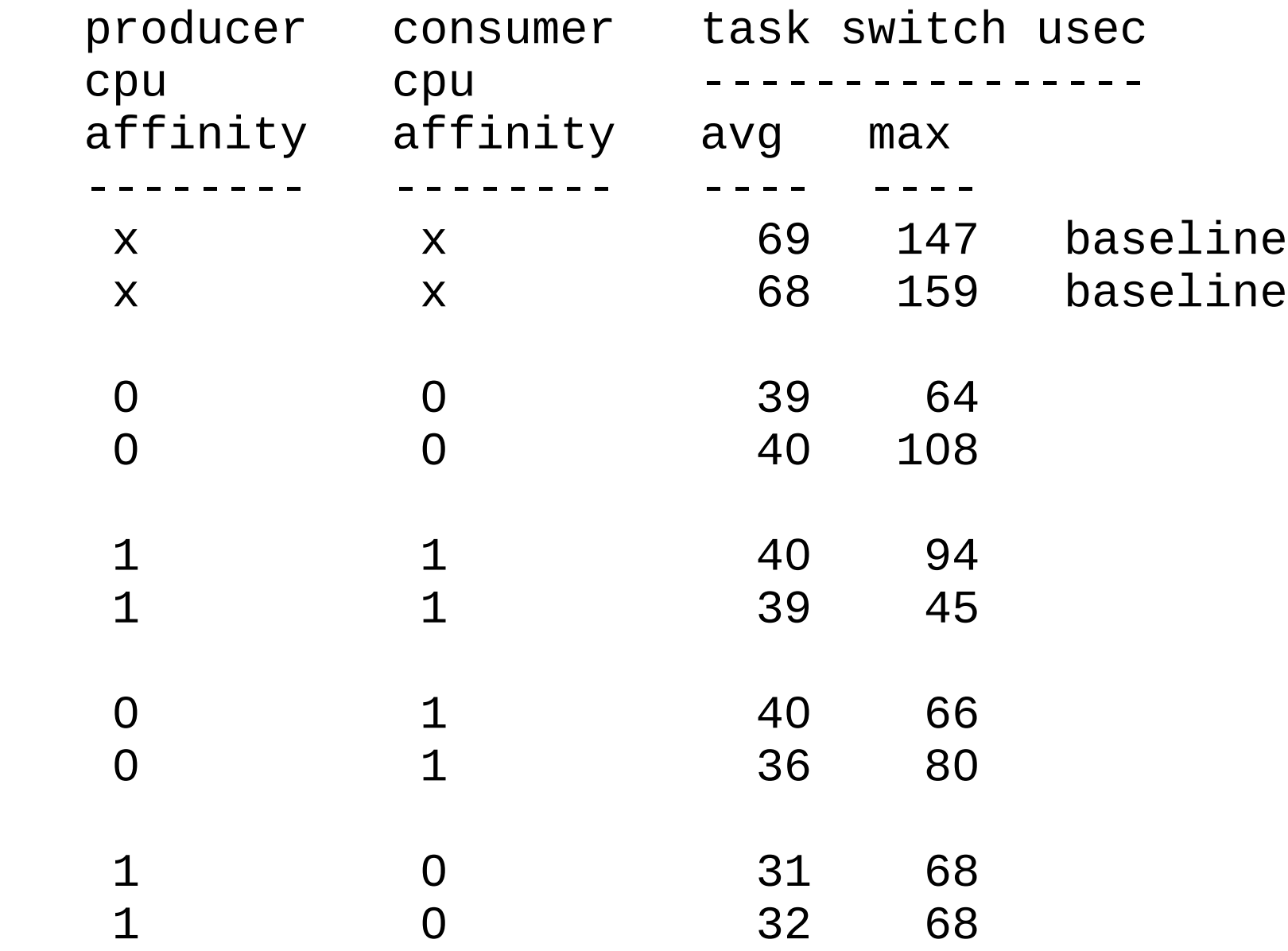

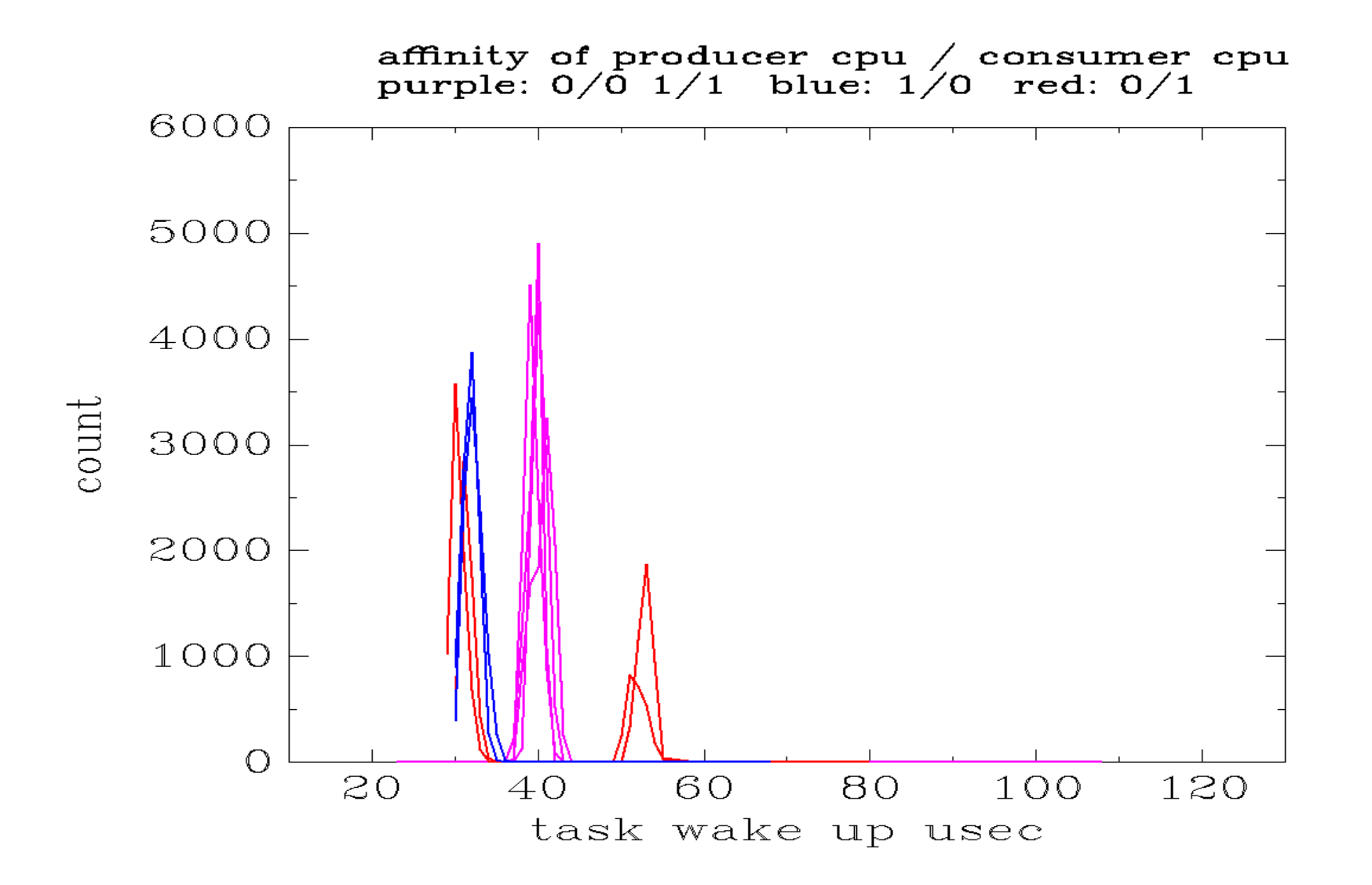

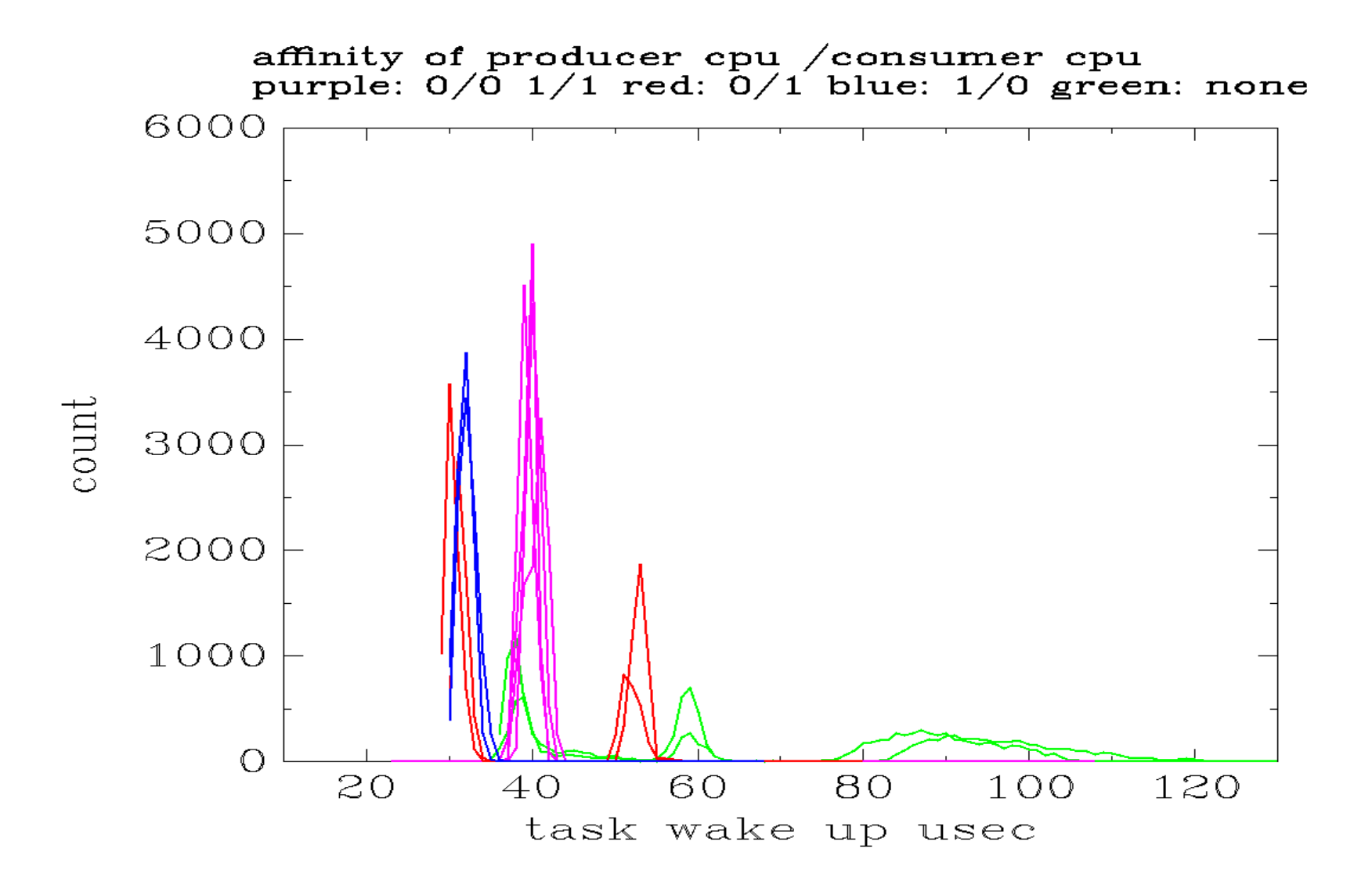

# Fix Conclusions (F1)

Processor migration increases task wake up time significantly.

# Fix Conclusions (F1)

Processor migration increases task wake up time significantly.

But setting processor affinity for a large number of real-time tasks is not a desired solution for the problem.

# Fix Conclusions (F1)

Processor migration increases task wake up time significantly.

But setting processor affinity for a large number of real-time tasks is not a desired solution for the problem.

And task wake up time still larger than on 2.6.22.

Examine how the kernel source changed.

Examine how the kernel source changed.

The real-time scheduler became more aggressive about moving tasks between processors.

Examine how the kernel source changed.

The real-time scheduler became more aggressive about moving tasks between processors.

Possible fix: revert to the old scheduler algorithm.

Examine how the kernel source changed.

The real-time scheduler became more aggressive about moving tasks between processors.

Possible fix: revert to the old scheduler algorithm.

But moving to older versions is not the direction that I want to go...

So attempt to improve the current version.

## 2.6.23 Real Time Scheduler

When a real time task wakes a higher priority real time task the real-time scheduler prefers to not push the (lower priority) currently running task to another processor.

## 2.6.23 Real Time Scheduler

When a real time task wakes a higher priority real time task the real-time scheduler prefers to not push the (lower priority) currently running task to another processor.

The assumption is that the running process is cache hot and the newly awakened process is cache cold.

## Revisit Test

- P: producer thread, priority = 98
- C: consumer thread, priority = 99
- TI: timer interrupt handler

```
P [98]: set_current_state(TASK_UNINTERRUPTIBLE)
P [98]: wake_up_process(consumer)
    C: [99]: consumer may preempt producer
             or may be pushed to other processor
    C: [99]: processes message
   C: [99]: schedule()
P [98]: schedule_timeout()
       TI [--]: timer irq, wake_up_process(producer)
P [98]: create next message
```
# Fix (F2)

May allow consumer to remain on the same processor as the producer.

```
select_task_rq_rt()
```

```
+ /*
+ * If current task on this CPU is about to sleep,
+ * next task should run on this CPU.
+ */
+ if (current->state != TASK_RUNNING) {
+ int cpu = smp_processor_id();
+ if (cpu_isset(cpu, p->cpus_allowed))
+ return cpu;
+ }
```
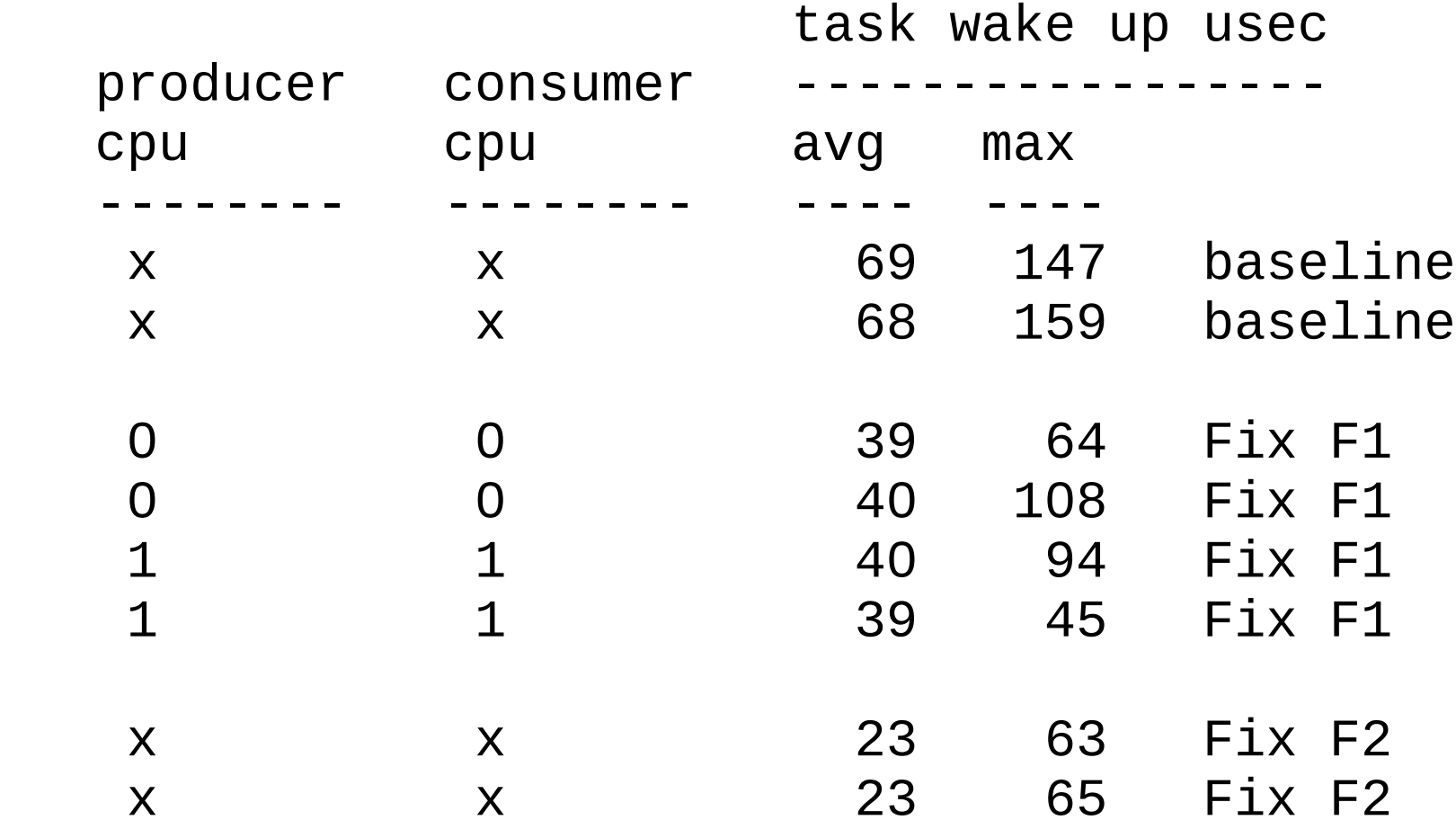

producer and consumer always on same cpu, instead of always on the other cpu

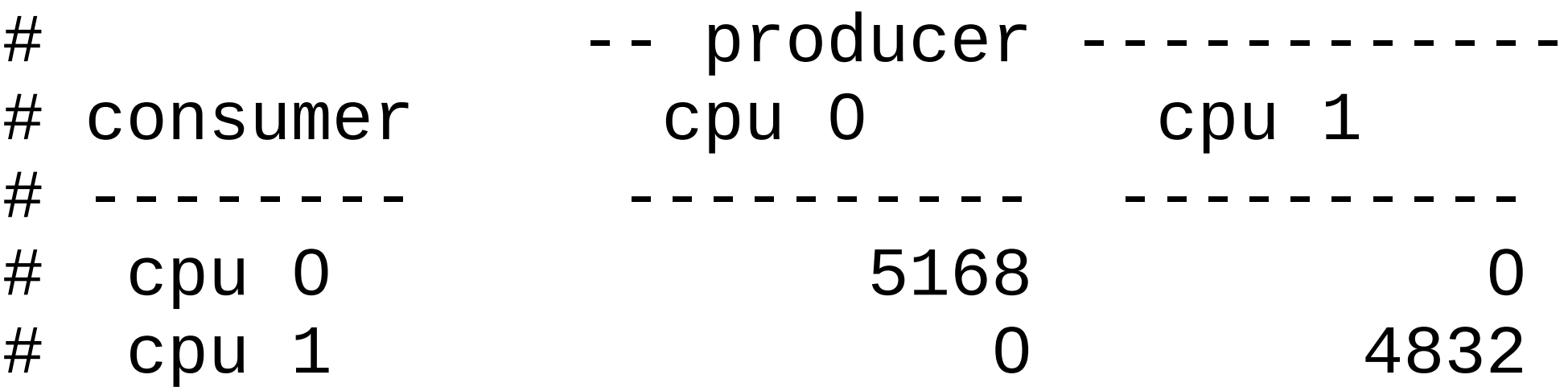

producer and consumer always on same cpu, instead of always on the other cpu

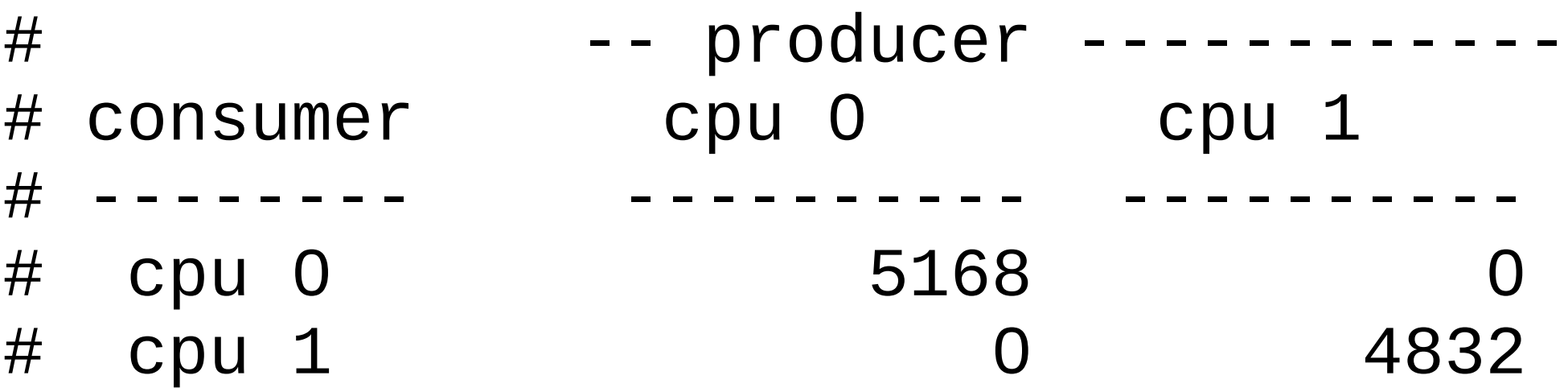

How often does migration occur? One migration per test run? One migration per message?

# Result (M2)

# producer cpu map:

 $#$ 

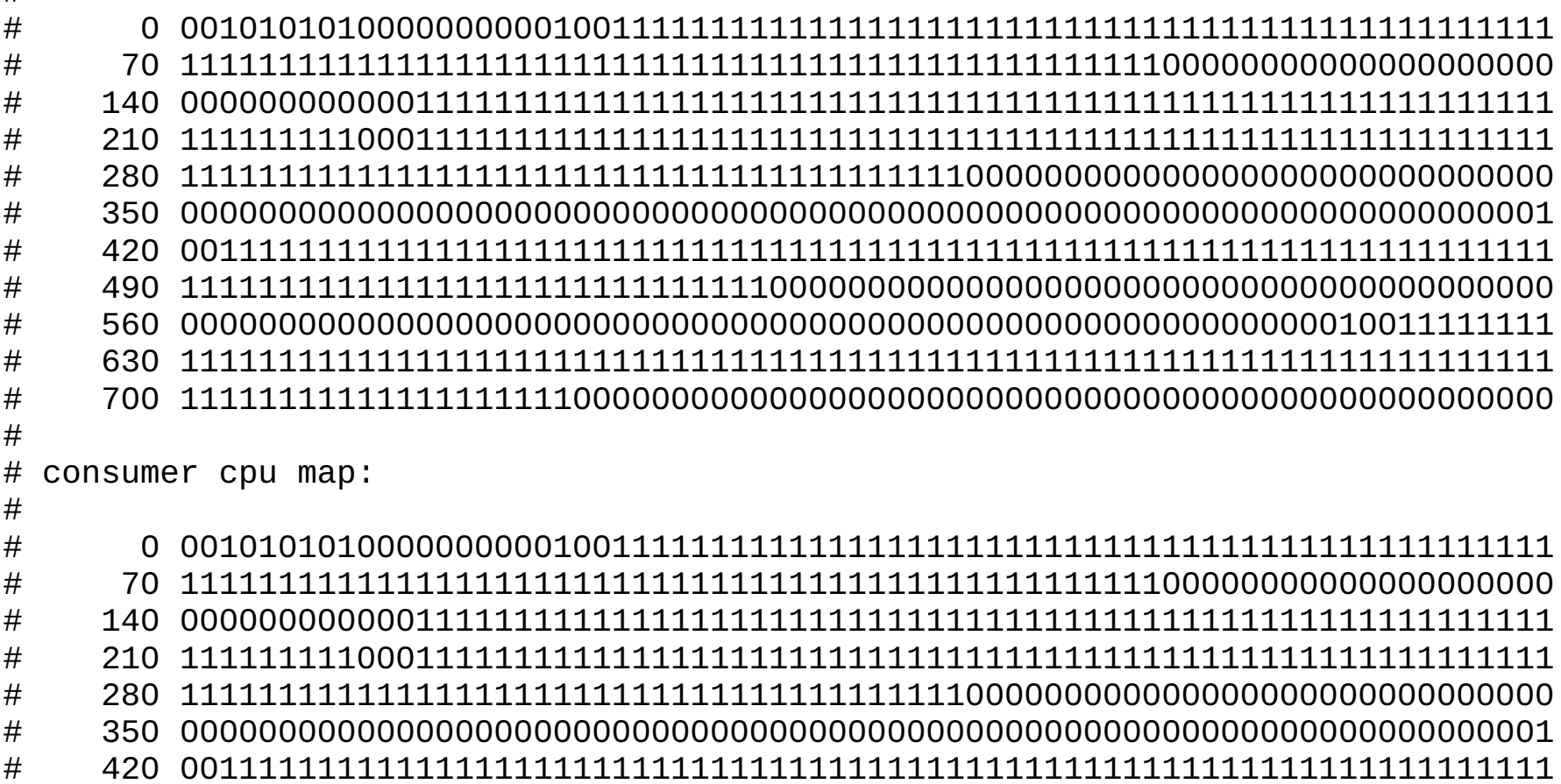

# 420 0011111111111111111111111111111111111111111111111111111111111111111111 # 490 1111111111111111111111111111110000000000000000000000000000000000000000 # 560 0000000000000000000000000000000000000000000000000000000000010011111111 # 630 1111111111111111111111111111111111111111111111111111111111111111111111 # 700 1111111111111111111100000000000000000000000000000000000000000000000000

# Result (M2)

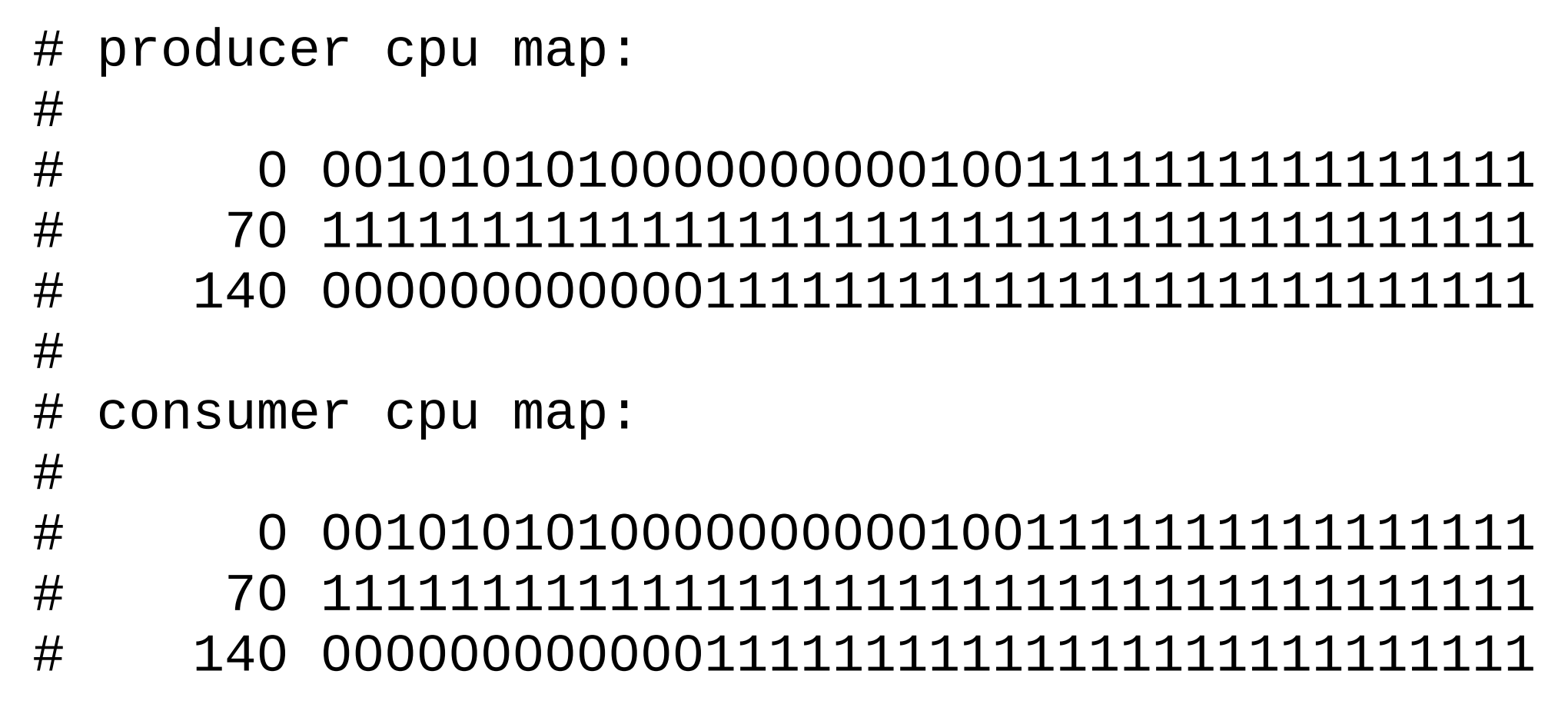

Occasional migration, but producer and consumer always on same cpu

## Revisit Test, in more detail

- P: producer thread, priority = 98
- C: consumer thread, priority = 99
- TI: timer interrupt handler, irq context
- TT: timer interrupt handler, thread context, priority = 50

```
P [98]: set_current_state(TASK_UNINTERRUPTIBLE)
P [98]: wake_up_process(consumer)
    C: [99]: consumer preempts producer
             producer may be pulled by other processor
    C: [99]: processes message
    C: [99]: schedule()
P [98]: schedule_timeout()
       TI [--]: timer irq
          TT [50]: wake_up_process(producer)
                   producer may be pushed to other processor
P [98]: create next message
```
# Revisit Test, in more detail

#### Possible double migration for producer.

```
P: producer thread, priority = 98
C: consumer thread, priority = 99
TI: timer interrupt handler, irq context
TT: timer interrupt handler, thread context, priority = 50
P [98]: set_current_state(TASK_UNINTERRUPTIBLE)
P [98]: wake_up_process(consumer)
    C: [99]: consumer preempts producer
             producer may be pulled by other processor
    C: [99]: processes message
    C: [99]: schedule()
P [98]: schedule_timeout()
       TI [--]: timer irq
          TT [50]: wake_up_process(producer)
                   producer may be pushed to other processor
P [98]: create next message
```
# Methodology (M3)

Verify double migration theory

## Result (M3)

Adding further instrumentation to the producer task verified the suspected additional task migration.

Modify kernel/sched\_rt.c algorithms to make real-time process migration less aggressive

Define "overloaded", for purposes of pushing RT tasks, as:

number of tasks on RT run queue

#### >= CONFIG\_RT\_OVERLOAD

Define "overloaded", for purposes of pushing RT tasks, as:

 number of tasks on RT run queue with priority > (MAX\_USER\_RT\_PRIO / 2)

>= CONFIG\_RT\_OVERLOAD

Define "overloaded", for purposes of pushing RT tasks, as:

 number of tasks on RT run queue with priority > (MAX\_USER\_RT\_PRIO / 2)

#### >= CONFIG\_RT\_OVERLOAD

instead of

number of tasks on RT run queue  $> 0$ 

Define "overloaded", for purposes of pushing RT tasks, as:

 number of tasks on RT run queue with priority > (MAX\_USER\_RT\_PRIO / 2)

#### >= CONFIG\_RT\_OVERLOAD

The priority of many kernel threads is:

MAX\_USER\_RT\_PRIO / 2
#### #define MAX\_USER\_RT\_PRIO CONFIG\_MAX\_USER\_RT\_PRIO

#### MAX\_USER\_RT\_PRIO / 2 == 50

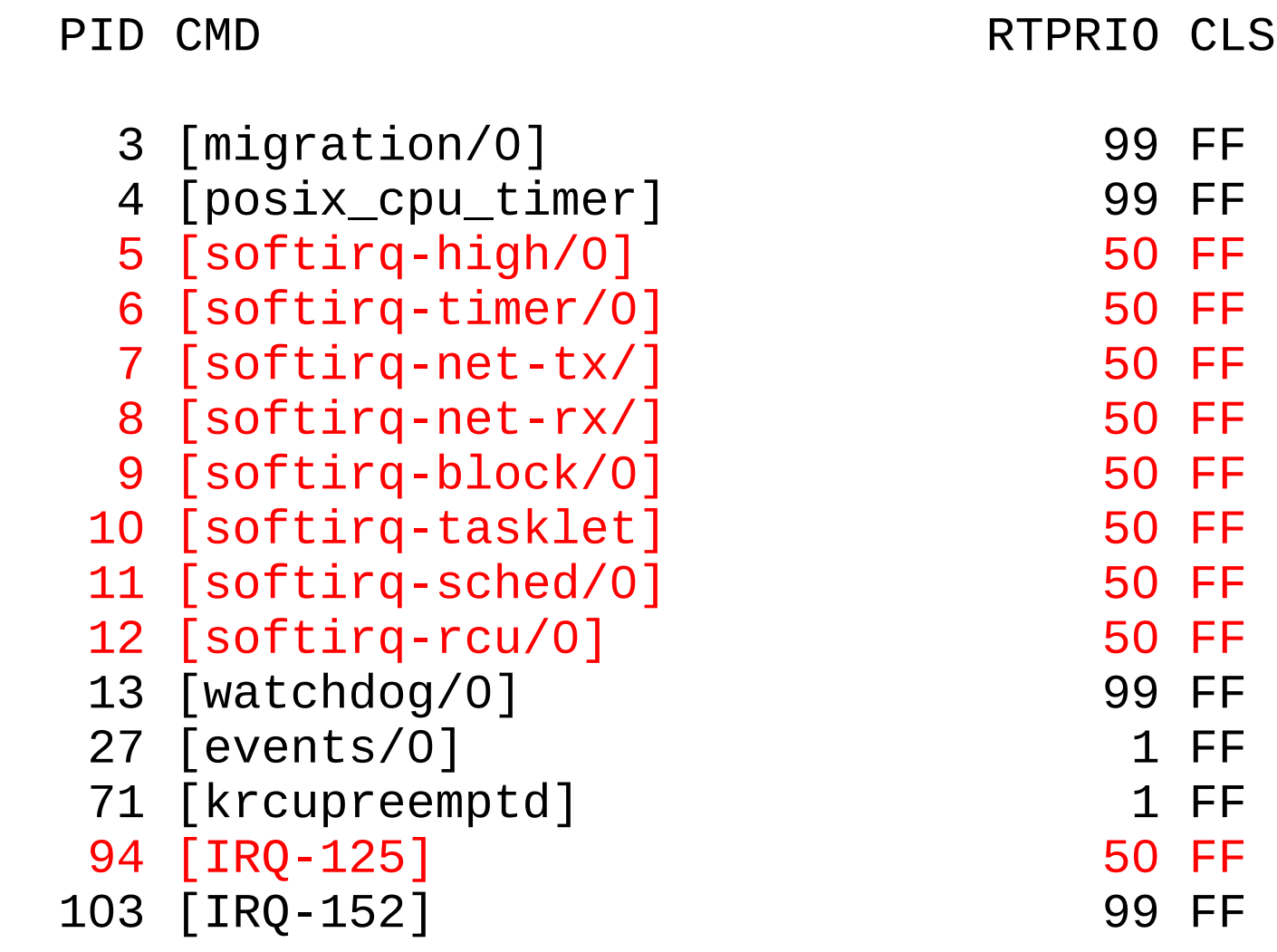

## Fix Result (F3)

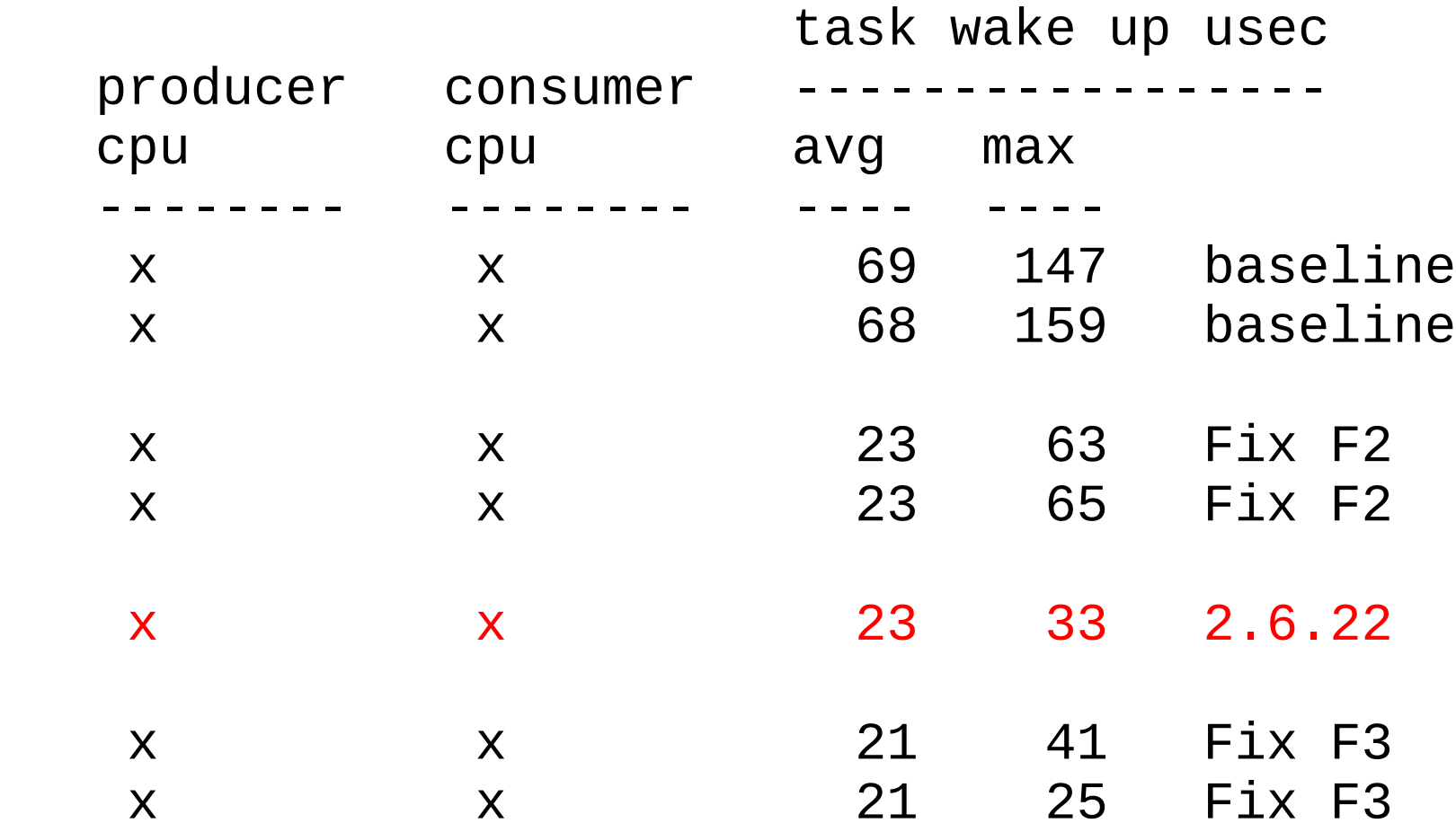

## Fix Result (F3)

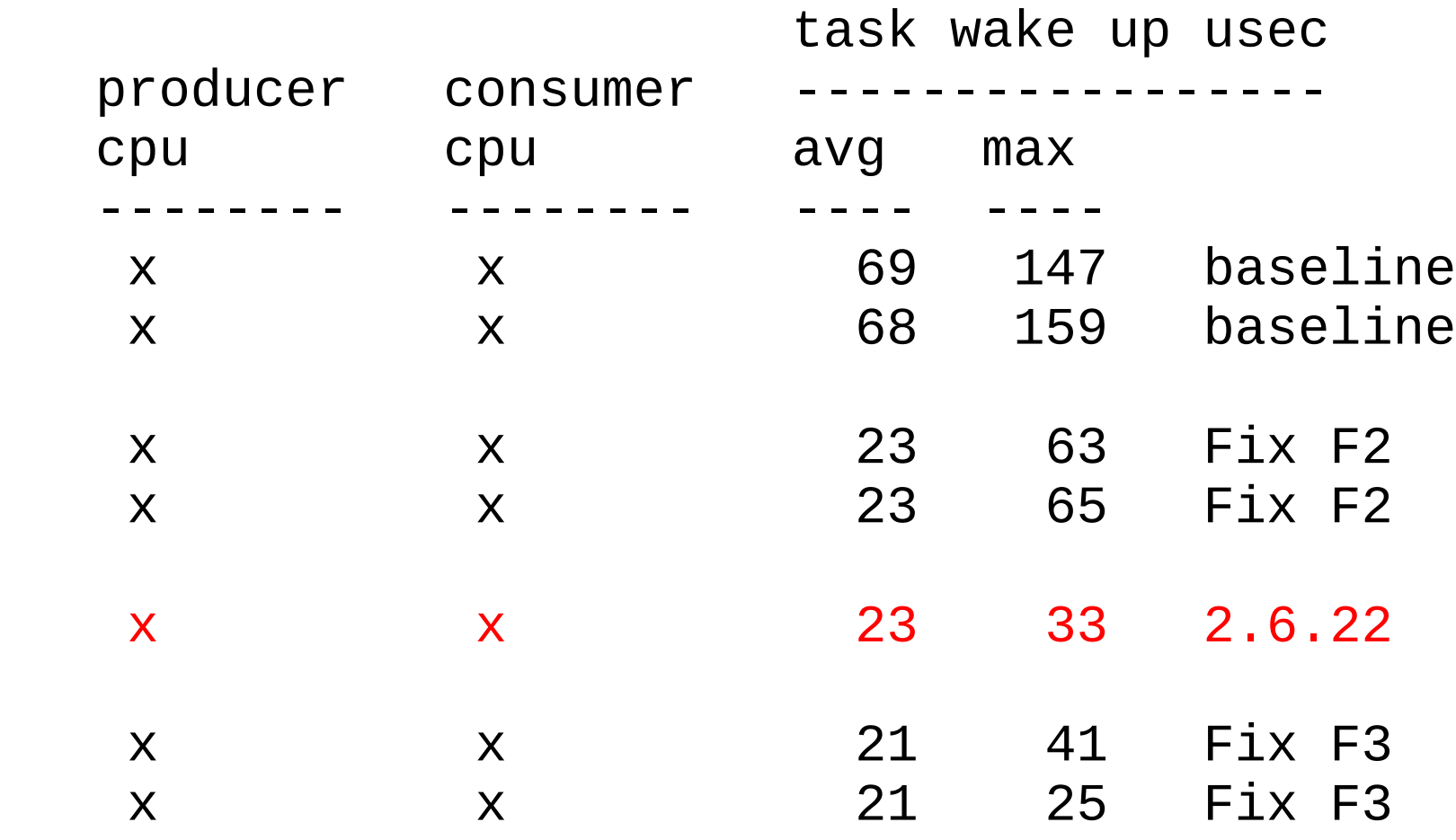

additional checks:

- average irq/preempt off improved
- maximum irq/preempt off improved
- cyclictest results not negatively impacted

## Fix Result (F2, F3)

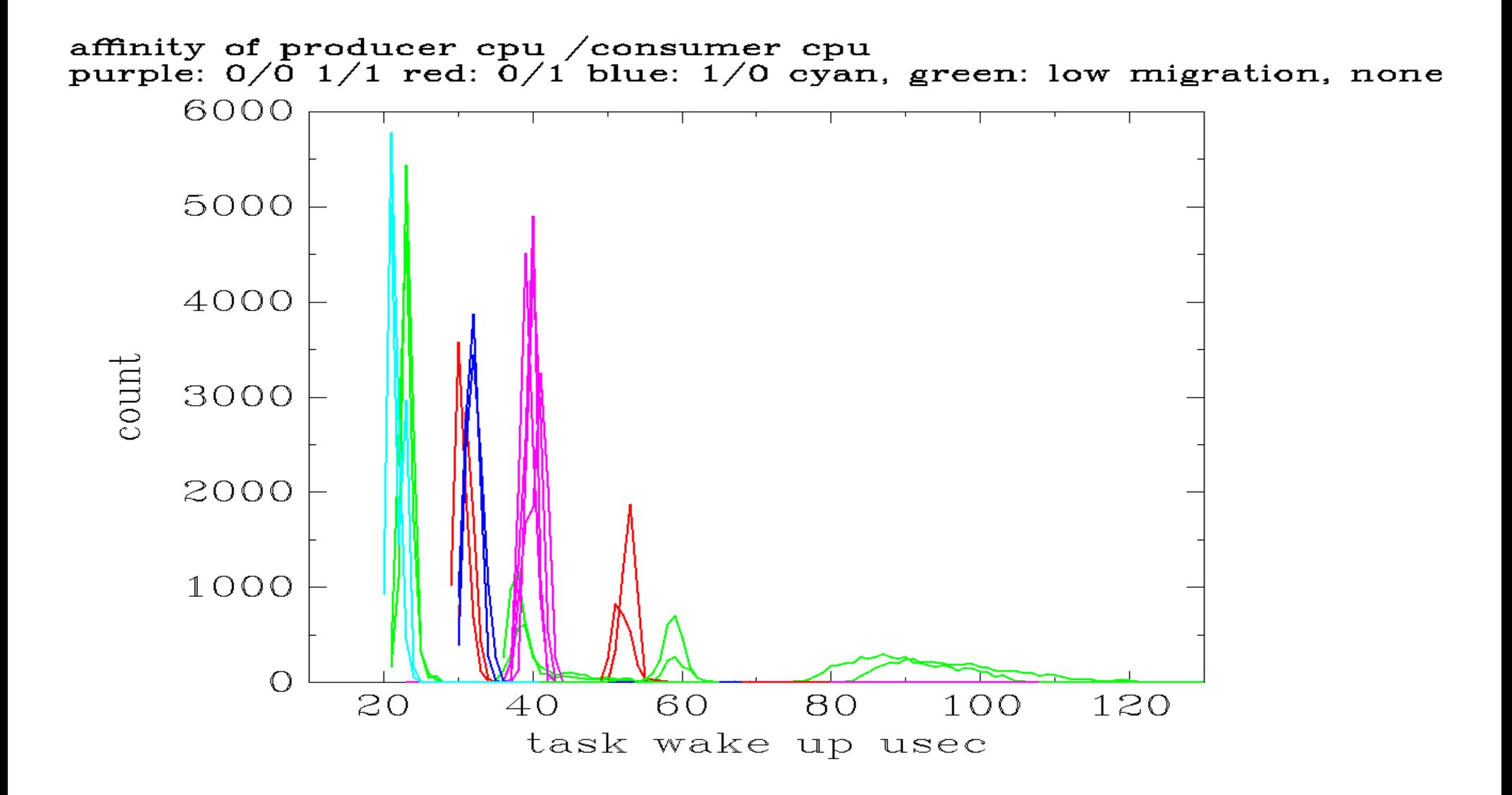

### Fix Result (F2, F3)

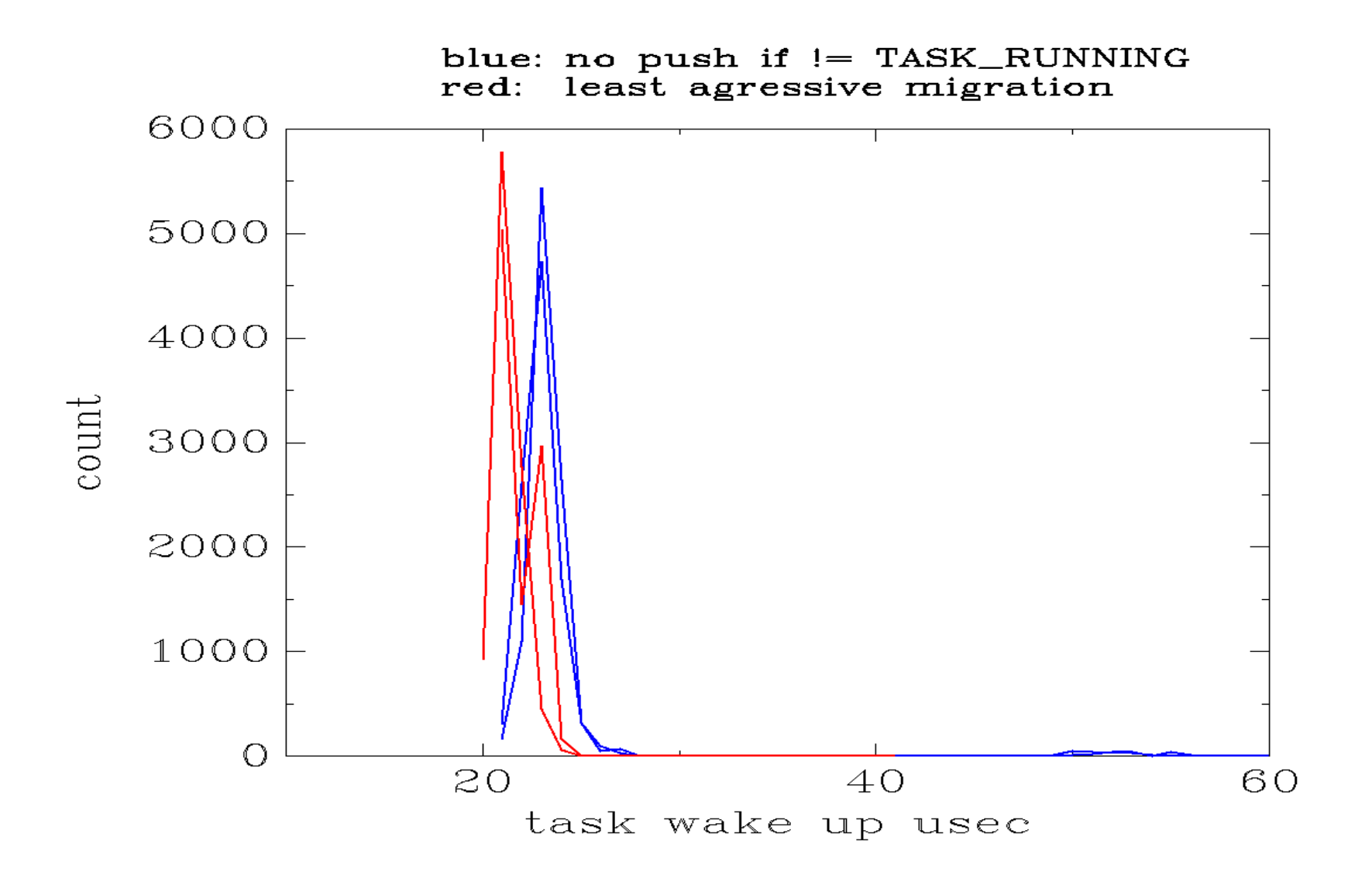

## Fix Conclusion (F2, F3)

Reducing processor migration may decrease task wake up time significantly.

## Fix Conclusion (F2, F3)

Reducing processor migration may decrease task wake up time significantly.

But test is a rather simplistic case

 real-time task processing time << task switch time real-time task processing time << task migration time

## Fix Conclusion (F2, F3)

Reducing processor migration may decrease task wake up time significantly.

But test is a rather simplistic case

 real-time task processing time << task switch time real-time task processing time << task migration time

Will these improvements apply to a more complex real-time application?

A minor distraction from both the debug / fix process and the flow of this presentation. But this is about the point in the debug process that I got around to tracking an irritant in the data.

A minor distraction from both the debug / fix process and the flow of this presentation. But this is about the point in the debug process that I got around to tracking an irritant in the data.

Real life is never the clean, straight line process that this talk pretends to show.

Data from step  $n + X$  is often hard to compare to data from step n.

A single very large maximum task wake up time was occasionally appearing during the early stages of the testing and improvements described in the previous slides.

 The data for the tables of results and graphs shown on previous slides was recreated after resolving the cause of the large maximum.

A single very large maximum task wake up time was occasionally appearing during the early stages of the testing and improvements described in the previous slides.

CAUSE: a printk() in the consumer task, located before the test loop

### **Tactics**

#1 Compare kernel config options

Still have not applied tactic #1 to the task wake up time issue.

# Fix (F4)

1) Kernel configuration changes CONFIG\_PREEMPT\_RCU\_BOOST=n CONFIG\_NO\_HZ=n

#### 2) Disable ARM option to enable interrupts in context\_switch().

CONFIG\_DISABLE\_WANT\_INTERRUPTS\_ON\_CTXSW=y

 (Interrupts are enabled then disabled in context\_switch() if ARCH\_WANT\_INTERRUPTS\_ON\_CTXSW is defined. This is similar to, but somewhat different than, the experiment of enabling irqs on the return from interrupts path described in "Adventures in Real-Time Performance Tuning, Part 1".)

# Fix (F4)

1) Kernel configuration changes CONFIG\_PREEMPT\_RCU\_BOOST=n CONFIG\_NO\_HZ=n

#### 2) Disable ARM option to enable interrupts in context\_switch().

CONFIG\_DISABLE\_WANT\_INTERRUPTS\_ON\_CTXSW

 (Interrupts are enabled then disabled in context\_switch() if ARCH\_WANT\_INTERRUPTS\_ON\_CTXSW is defined. This is similar to, but somewhat different than, the experiment of enabling irqs on the return from interrupts path described in "Adventures in Real-Time Performance Tuning, Part 1".)

**Goal:** verify that the config changes to reduce irq off time do not increase task wake up time

## Fix Result (F4)

Average task wake up time, 10000 iteration test run 8 times per configuration

21 - 22 usec CONFIG\_DISABLE\_WANT\_INTERRUPTS\_ON\_CTXSW=y CONFIG\_PREEMPT\_RCU\_BOOST=n CONFIG\_NO\_HZ=n

- 20 22 usec CONFIG\_DISABLE\_WANT\_INTERRUPTS\_ON\_CTXSW=y
- 21 24 usec 4 migration fixes, after merging unrelated patches
- 22 usec 4 migration fixes, before merging unrelated patches
- 23 24 usec 2 migration fixes
- 40 43 usec pinned to same processor
- 32 53 usec pinned to different processor
	- 73 usec no processor affinity

Not a large impact on average task wakeup time, but a large improvement in irq/preempt off metric

## A Bigger Picture Of Metrics (but still a subset of what I track)

#### AKA keeping the big picture in view

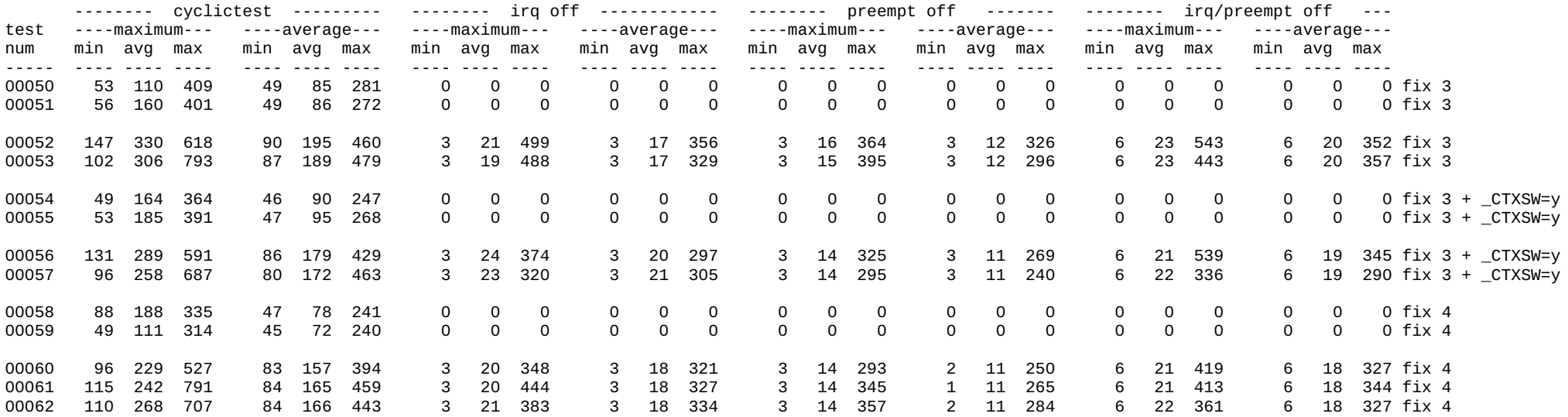

- 
- -
- 
- 
- 

Keep real time application performance in sight while tuning individual components

Keep real time application performance in sight while tuning individual components

Watch a vast range of metrics and behaviors for each change

Keep real time application performance in sight while tuning individual components

Watch a vast range of metrics and behaviors for each change

Look at a large number of statistics for the metrics (for example, minimum, maximum, average, standard deviation)

Keep real time application performance in sight while tuning individual components

Watch a vast range of metrics and behaviors for each change

Look at a large number of statistics for the metrics (for example, minimum, maximum, average, standard deviation)

Look at graphic representations of metrics

What is in the scope of a tuning effort?

What is in the scope of a tuning effort?

EVERYTHING, just like in any debugging effort!

What is in the scope of a tuning effort?

EVERYTHING, just like in any debugging effort!

- Instrumentation
- Tests
- Kernel
- Drivers
- Real Time Applications
- Other Applications
- External Influences

#### **Frank's Law of Performance Tools**

#### **Frank's Law of Performance Tools**

The performance metric that you need to answer the current question

- is not available from any existing source or tool

#### **Frank's Law of Performance Tools**

The performance metric that you need to answer the current question

- is not available from any existing source or tool
- or is not presented in a meaningful manner

#### **Frank's Law of Performance Tools**

The performance metric that you need to answer the current question

- is not available from any existing source or tool
- or is not presented in a meaningful manner

You will need to write a new tool or leverage an existing tool.

### Resources

Rtiwiki http://rt.wiki.kernel.org/index.php/Main\_Page

rt-user-list http://dir.gmane.org/gmane.linux.rt.user

eLinux.org http://elinux.org/Real\_Time

cyclictest <http://git.kernel.org/?p=linux/kernel/git/tglx/rt-tests.git;a=summary>

#### Resources

ftrace

 <http://people.redhat.com/srostedt/ftrace-tutorial.odp> kernel source: Documentation/ftrace.txt

hackbench http://devresources.linux-foundation.org/craiger/hackbench/

LatencyTOP http:/[/www.latencytop.org](http://www.latencytop.org/)

"Stress actions - things that will kill realtime performance" and information about test programs and testing http://elinux.org/Realtime Testing Best Practices

### Resources

A realtime preemption overview http://lwn.net/Articles/146861

What's in the realtime tree http://lwn.net/Articles/252716

Ninth Real-Time Linux Workshop 2007 http://lwn.net/Articles/260118 http://linuxdevices.com/articles/AT4991083271.html